## 2. domácí úkol na IT

V programu Blender, který můžete získat na webu:

http://www.blender.org/download/get-blender/

nebo ve škole na školních počítačích, vytvořte do 24. 2 objekty, které vidíte na obrázku - UV kouli, UV polokouli a krychli s dutou polokoulí i s texturou Marble, pozadí bude dvoubarevné s hvězdami. Použijete 4 různé bary (2 na texturu a 2 na pozadí). Ani jedna barva se nebude opakovat.

Soubory, prosím, posílejte na e-mail Davida Štěpánka ([stepanek.dada@seznam.cz\)](mailto:stepanek.dada@seznam.cz) pojmenované ve formátu: **prijmeni\_jmeno\_rrmmdd.blend** (kde rrmmdd je datum ve formátu rok (11) měsíc (02) den (xx)).

## Obrázek

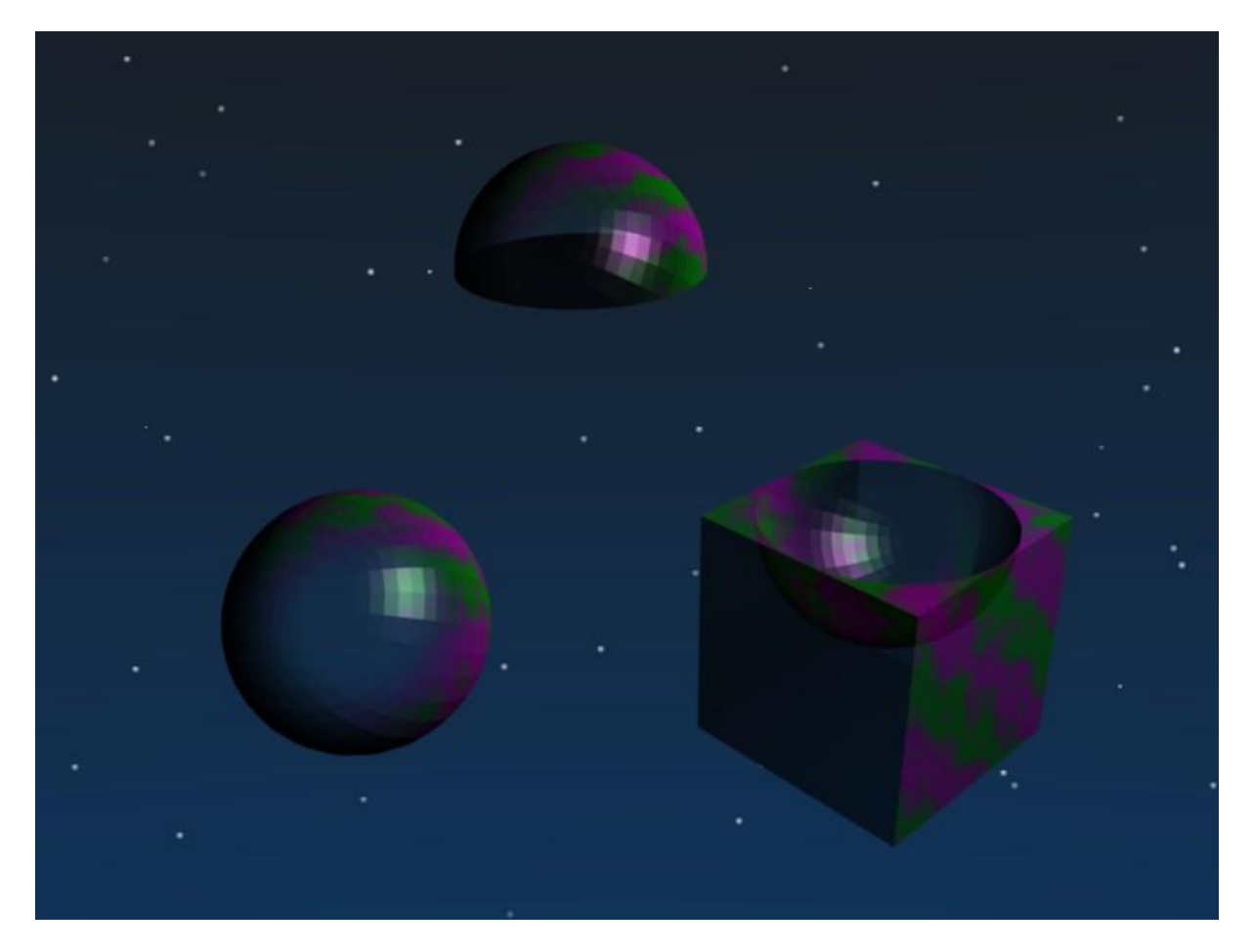